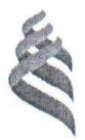

# МИНИСТЕРСТВО ОБРАЗОВАНИЯ И НАУКИ РОССИЙСКОЙ ФЕДЕРАЦИИ

Федеральное государственное автономное образовательное учреждение высшего образования

«Дальневосточный федеральный университет»

(ДВФУ)

### ИНЖЕНЕРНАЯ ШКОЛА

Согласовано:

#### «УТВЕРЖДАЮ»

Руководитель ОП Reserve JeonTheB J.B. «12» under 2018 r.

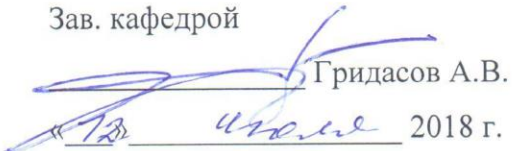

# РАБОЧАЯ ПРОГРАММА ПРОИЗВОДСТВЕННОЙ ПРАКТИКИ

Научно-исследовательский семинар «Сварка, родственные процессы и технологии

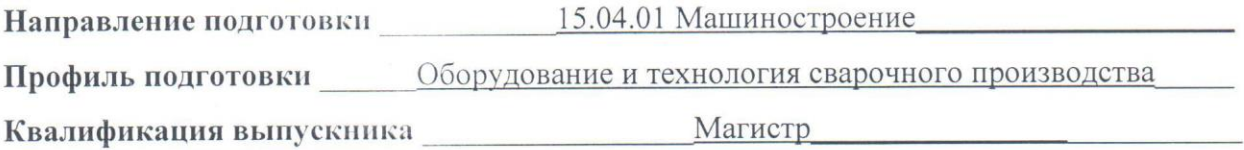

г. Владивосток 2018 г.

# **1. НОРМАТИВНАЯ ДОКУМЕНТАЦИЯ, РЕГЛАМЕНТИРУЮЩАЯ ПРОЦЕСС ОРГАНИЗАЦИИ И ПРОХОЖДЕНИЯ ПРАКТИКИ**

Программа разработана в соответствии с требованиями:

– Федерального закона от 29 декабря 2012 г. № 273-ФЗ «Об образовании в Российской Федерации»;

– образовательного стандарта высшего образования, самостоятельно устанавливаемого ДВФУ по направлению 15.04.01 «Машиностроение», утвержденного приказом ректора ДВФУ от 07.07.2015 № 12-13-1282;

– Приказа Министерства образования и науки Российской Федерации от 19.12.2013 г. № 1367 «Об утверждении Порядка организации и осуществления образовательной деятельности по образовательным программам высшего образования – программам бакалавриата, программам специалитета, программам магистратуры»;

– Приказа Министерства образования и науки Российской Федерации от 27.11.2015 г. № 1383 «Об утверждении положения о практике обучающихся, осваивающих основные профессиональные образовательные программы высшего образования»;

– Устава ДВФУ, утвержденного приказом Минобрнауки РФ от 06 мая 2016 года № 522.

#### **2. ЦЕЛИ ОСВОЕНИЯ ПРОИЗВОДСТВЕННОЙ ПРАКТИКИ**

Целями научно-исследовательского семинара являются:

1. формирование у обучающегося навыков научно-исследовательской работы, позволяющих проводить научно-исследовательскую работу как индивидуально, так и в коллективе.

2. освоение приемов, методов и способов выявления, наблюдения, измерения и контроля параметров производственных технологических и других процессов в области сварочного производства;

3. принятие участия в конкретном производственном процессе или

2

исследованиях;

4. усвоение приемов, методов и способов обработки, представления и интерпретации результатов проведенных практических исследований;

5. получение практических навыков в будущей профессиональной деятельности или в отдельных ее разделах и т.д.;

6. сбор необходимых материалов для написания выпускной квалификационной работы;

7. закрепление теоретических знаний, полученных во время аудиторных занятий, учебных практик, приобретение профессиональных компетенций, навыков и умений, для написания научно-исследовательской работы – выпускной квалификационной работы.

#### **3. ЗАДАЧИ ПРАКТИКИ НИР**

Задачами научно-исследовательской работы являются:

1. формирование умения определять цель, задачи и составлять план исследования;

2. формирование знаний и умений по овладению методами и методиками научного познания, исходя из задач конкретного исследования;

3. подбор необходимых материалов для выполнения магистерской диссертации с привлечением современных информационных технологий;

4. формирование умения обрабатывать полученные результаты исследования, анализировать их и осмысливать;

5. представление итогов выполненной работы в виде отчетов, рефератов, статей и т.п.

#### **4. МЕСТО ПРАКТИКИ НИР В СТРУКТУРЕ ОП**

Научно исследовательская работа является составной частью основной профессиональной образовательной программы, входит в блок Б2 «Практики» учебного плана (индекс Б2.В.02.01(П) Научно исследовательский семинар «Сварка, родственные процессы и технологии) и является обязательной.

3

Данная практика базируется на освоении следующих дисциплин:

– Методология научных исследований в машиностроении;

– Новые конструкционные материалы;

– Компьютерные технологии в машиностроении.

Для успешного освоения прохождения учебной практики у обучающихся должны быть сформированы следующие предварительные компетенции из предыдущего этапа обучения по направлению 15.03.01 Машиностроение:

ОПК-3 - владение основными методами, способами и средствами получения, хранения, переработки информации.

ОПК-5 - способность решать стандартные задачи профессиональной деятельности на основе информационной и библиографической культуры с применением информационно-коммуникационных технологий и с учетом основных требований информационной безопасности.

ПК-1 – способность к систематическому изучению научно-технической информации, отечественного и зарубежного опыта по соответствующему профилю подготовки.

ПК-3 – способность принимать участие в работах по составлению научных отчётов по выполненному заданию и во внедрении результатов исследований и разработок в области машиностроения.

ПК-4 – способность участвовать в работе над инновационными проектами, используя базовые методы исследовательской деятельности.

ПК-18 – умение применять методы стандартных испытаний по определению физико-механических свойств и технологических показателей используемых материалов и готовых изделий.

ПК-19 – способность к метрологическому обеспечению технологических процессов, к использованию типовых методов контроля качества выпускаемой продукции.

Дисциплины, для которых прохождение данной практики необходимо, как предшествующее:

– Системное проектирование технологических процессов;

– Методы повышения износостойкости узлов трения;

– Технологические особенности сварки специальных сталей и сплавов.

# **5. ТИПЫ, СПОСОБЫ, МЕСТО И ВРЕМЯ ПРОВЕДЕНИЯ ПРАКТИКИ НИР**

Тип практики – Научно-исследовательская работа.

Способ проведения – стационарная.

Форма проведения практики – аудиторная.

В соответствии с графиком учебного процесса практика реализуется дискретно с 1-го по 2-й семестр.

Местом проведения практики являются структурные подразделения кафедры сварочного производства Инженерной школы ДВФУ:

– *Лаборатория механических испытаний и структурного анализа*;

– *Лаборатория специальных методов сварки;*

– *Лаборатория композиционных материалов;*

*– Лаборатория сварочных технологий и оборудования;*

*– Лаборатория трибологии и покрытий.*

Продолжительность научно-исследовательской практики согласно учебному плану в 1 семестре 18 недель (90 ч, в том числе аудиторных занятий 18 ч), во 2 семестре 18 недель (54 ч, в том числе аудиторных занятий 18 ч).

Для лиц с ограниченными возможностями здоровья и инвалидов выбор мест прохождения практики согласуется с требованием их доступности для данных обучающихся и практика проводится с учетом особенностей их психофизического развития, индивидуальных возможностей и состояния здоровья.

При определении мест практики для инвалидов и лиц с ограниченными возможностями здоровья должны быть учтены рекомендации медикосоциальной экспертизы, отраженные в индивидуальной программе реабилитации инвалида, относительно рекомендованных условий и видов труда. При необходимости организацией-партнером или структурным подразделением ДВФУ, принимающими на практику обучающихся, относящихся к категории инвалидов, для прохождения практики создаются специальные рабочие места в соответствии с характером нарушений здоровья, а также с учетом профессионального вида деятельности и характера труда, выполняемых обучающимся трудовых функций.

# **6. КОМПЕТЕНЦИИ ОБУЧАЮЩЕГОСЯ, ФОРМИРУЕМЫЕ В РЕЗУЛЬТАТЕ ПРОХОЖДЕНИЯ ПРАКТИКИ НИР**

В качестве планируемых результатов обучения при прохождении практики, соотнесенных с планируемыми результатами освоения образовательной программы, обучающиеся должны:

#### **Знать:**

 историю развития конкретной научной проблемы, ее роль и место в изучаемом научном направлении;

- степень научной разработанности исследуемой проблемы;
- специфику технического изложения научного материала;
- методы обработки результатов эксперимента;
- правила написания научной статьи и доклада.

### **Уметь:**

применять определенные методы в научном исследовании;

 практически осуществлять научные исследования, экспериментальные работы в той или иной научной сфере, связанной с выполнением квалификационной работы / магистерской диссертации;

осуществлять поиск библиографических источников;

 работать с информационными программными продуктами и ресурсами сети Интернет и т.п.

- обрабатывать результаты эксперимента;
- писать научные статьи и доклады.

### **Владеть:**

современной проблематикой данной отрасли знания;

6

- основными методами проводимого исследования;
- навыками научной дискуссии;
- методикой обработки результатов эксперимента;

навыками написания научной статьи и доклада.

В результате прохождения практики, проводимой в период с 1-го по 2-й семестр, обучающиеся должны овладеть элементами следующих компетенций:

 способностью генерировать идеи в научной и профессиональной деятельности (ОК-5);

 способностью вести научную дискуссию, владение нормами научного стиля современного русского языка (ОК-6);

 способность формулировать цели и задачи исследования, выявлять приоритеты решения задач, выбирать и создавать критерии оценки (ОПК-1);

 способностью подготавливать научно-технические отчеты, обзоры, публикации по результатам выполненных исследований в области машиностроения (ОПК-12);

 способностью разрабатывать технические задания на проектирование и изготовление машин, приводов, оборудования, систем и нестандартного оборудования и средств технологического оснащения, выбирать оборудование и технологическую оснастку (ПК-1);

 способностью разрабатывать нормы выработки и технологические нормативы на расход материалов, заготовок, топлива и электроэнергии в машиностроении (ПК-2);

### **7. СТРУКТУРА И СОДЕРЖАНИЕ ПРАКТИКИ НИР**

Общая трудоёмкость научно-исследовательской практики составляет \_4\_ зачётных единицы, 144 часа, в том числе в 1 семестре 90 ч, во 2 семестре 54 ч.

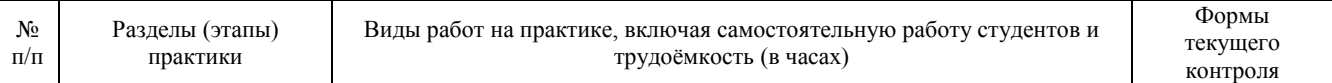

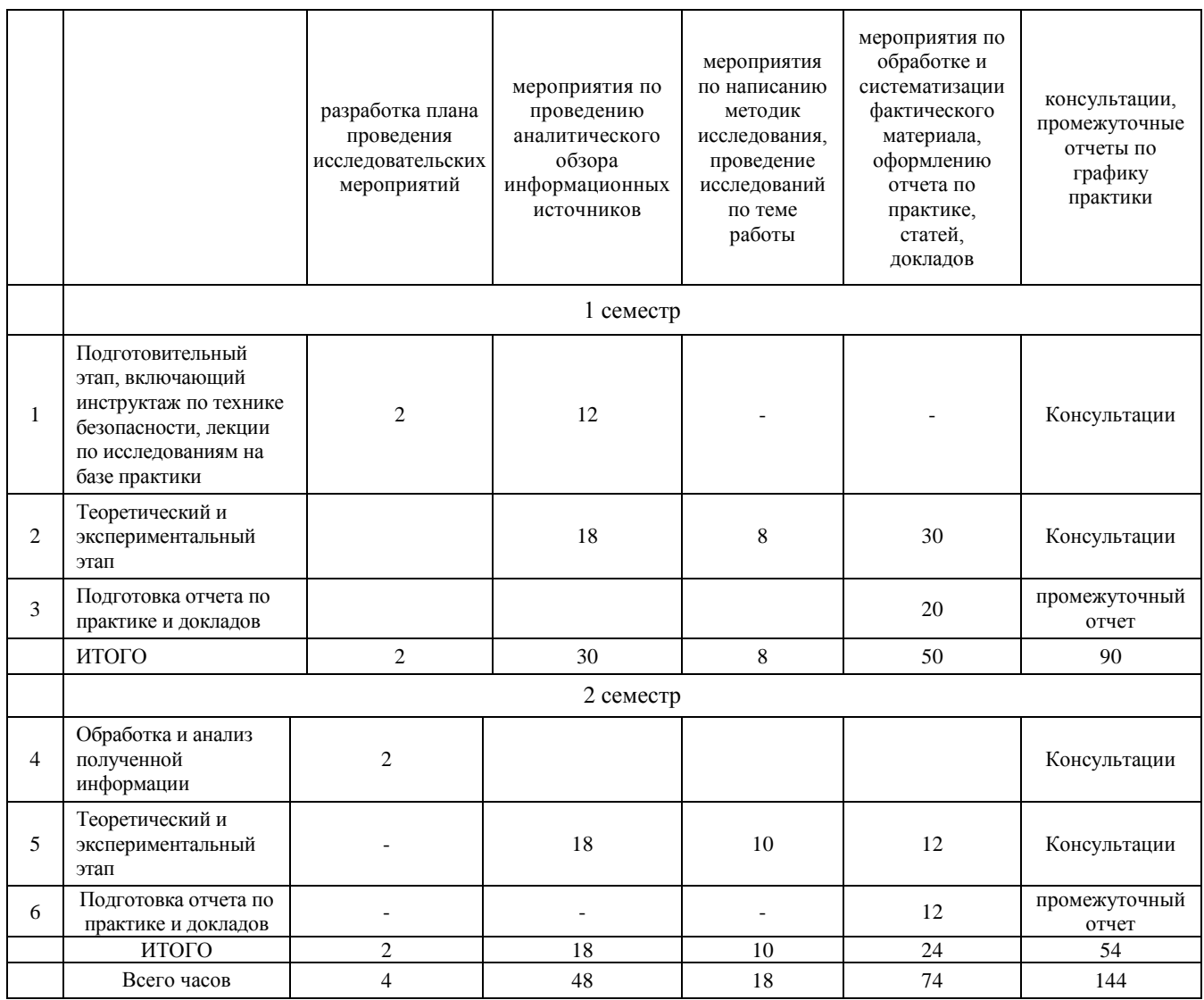

#### 8. УЧЕБНО-МЕТОДИЧЕСКОЕ ОБЕСПЕЧЕНИЕ

### САМОСТОЯТЕЛЬНОЙ РАБОТЫ СТУДЕНТОВ НА ПРАКТИКЕ НИР

Самостоятельная работа является одной из форм проведения практики и организуется с целью:

 $\bullet$ 

истематизации и закрепления полученных теоретических знаний и практических умений студентов;

глубления и расширения теоретических знаний;

ормирования умения работать с различными видами информации, умения

 $\overline{\phantom{a}}$  c

справочную документацию использовать нормативную, правовую,  $\mathbf{M}$ специальную литературу;

 $\bullet$  decreases the contract of  $\phi$ 

азвития познавательных способностей студентов;

ормирования таких качеств личности, как ответственность и организованность, способность самостоятельность мышления,  $\mathbf K$ саморазвитию, самосовершенствованию и самореализации.

Ожидаемый результат СР — приобретение теоретических знаний и практических умений проведения НИР.

В процессе выполнения различных видов самостоятельных работ по овладению новых знаний, закреплению и систематизации полученных знаний студент обязан выполнить следующие задания:

- изучить учебники, в которых имеется информация, связанная с темой индивидуального задания на практику

- провести поиск дополнительной литературы по теме ВКР;

- составить план написания текста отчета;

- составить библиографию по теме ВКР;

- ознакомиться с нормативными документами;

проблем. темой составить список основных связанных  $\mathbf{c}$ индивидуального задания на практику;

- разработать план проведения исследовательских мероприятий;

- выполнить экспериментальные работы по теме НИР;

- провести обработку и анализ полученной информации.

#### 9. ФОРМЫ АТТЕСТАЦИИ (ПО ИТОГАМ ПРАКТИКИ)

#### ФОНД ОЦЕНОЧНЫХ СРЕДСТВ  $9.1$ ДЛЯ **ПРОВЕДЕНИЯ** ПРОМЕЖУТОЧНОЙ АТТЕСТАЦИИ ОБУЧАЮЩИХСЯ ПО ПРАКТИКЕ

Форма контроля по итогам практики - зачёт с оценкой с использованием оценочного средства - устный опрос в форме собеседования.

# **9.1.1. Перечень компетенций, описание показателей и критериев их оценивания на различных этапах формирования, шкала оценивания**

При проведении аттестации оценивается уровень сформированности следующих компетенций:

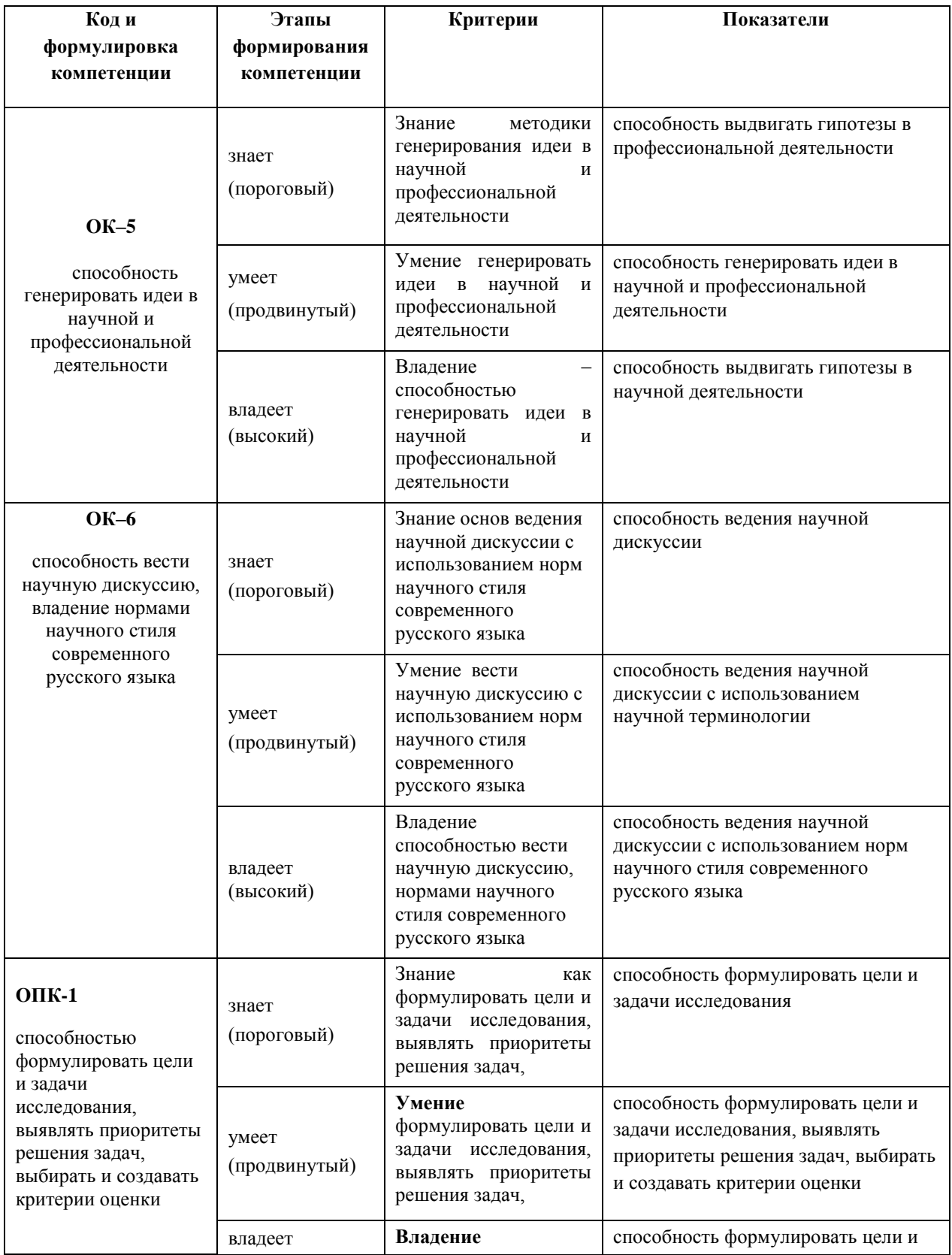

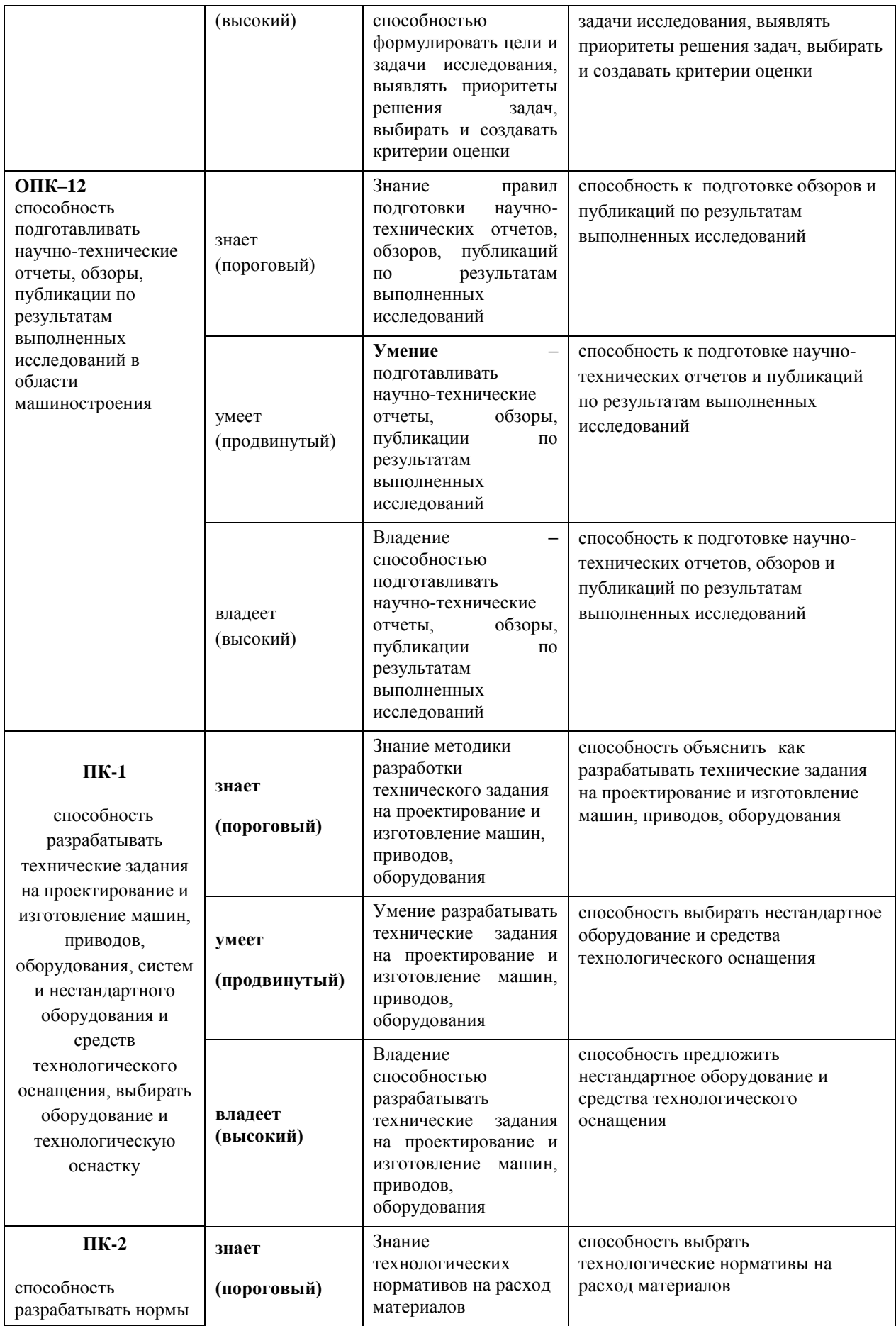

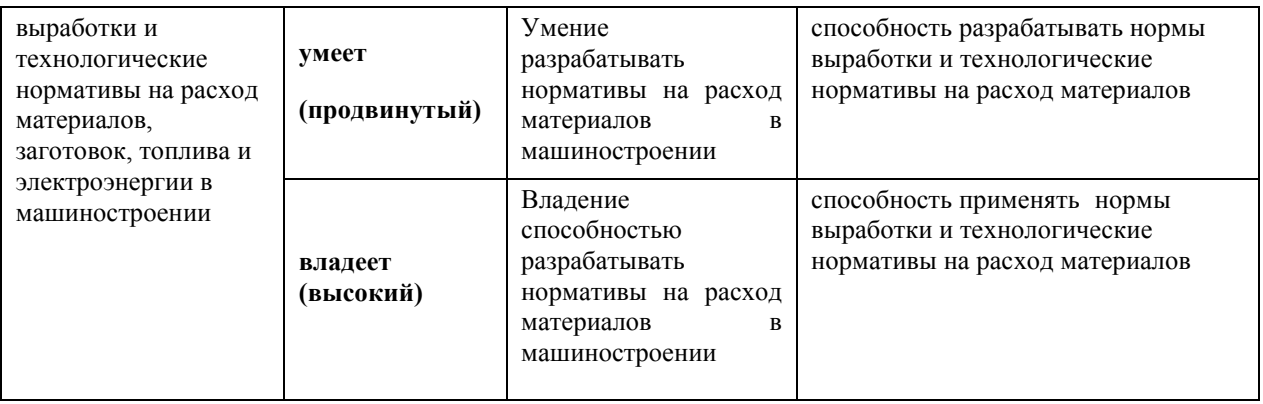

### **9.1.2. Шкала оценивания и критерии оценки результатов защиты отчета по практике**

При выставлении оценки «отлично» при защите отчета по практике студент должен демонстрировать высокий уровень, оценки «хорошо» продвинутый уровень, а оценки «удовлетворительно» - пороговый.

Основные объекты оценивания результатов прохождения практики:

- деловая активность студента в процессе практики;
- производственная дисциплина студента;
- качество выполнения индивидуального задания;
- оформление дневника практики;
- качество выполнения и оформления отчета по практике**.**

#### **Критерии выставления оценки студенту на зачете по практике**

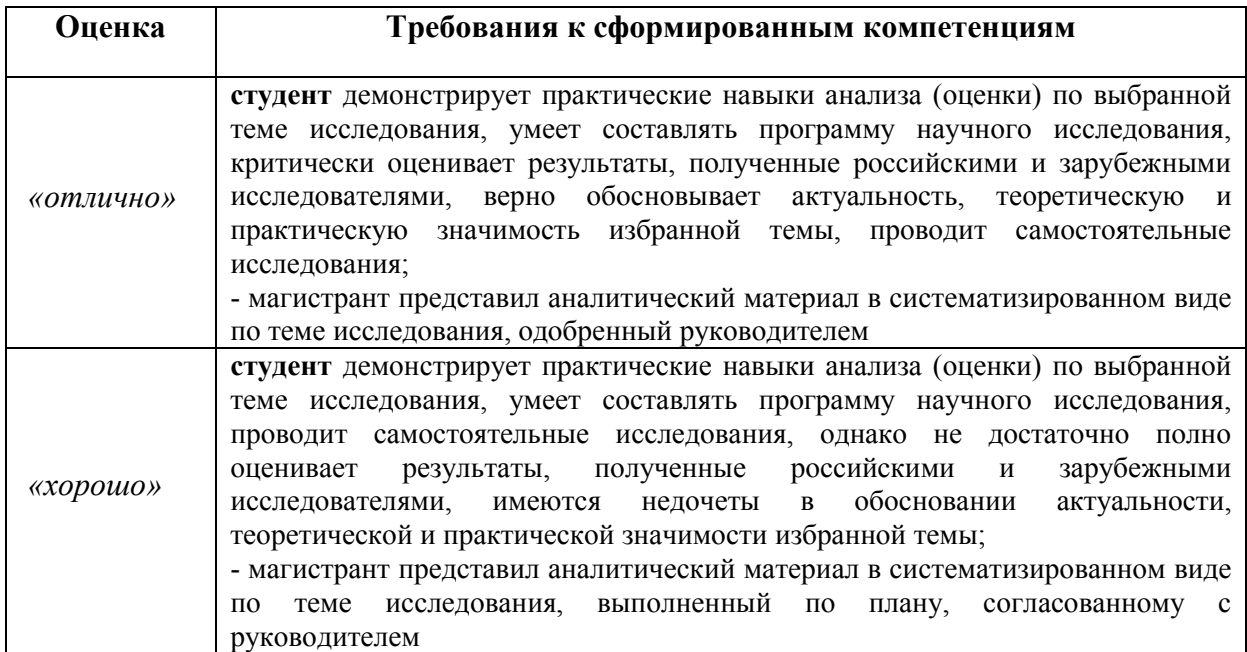

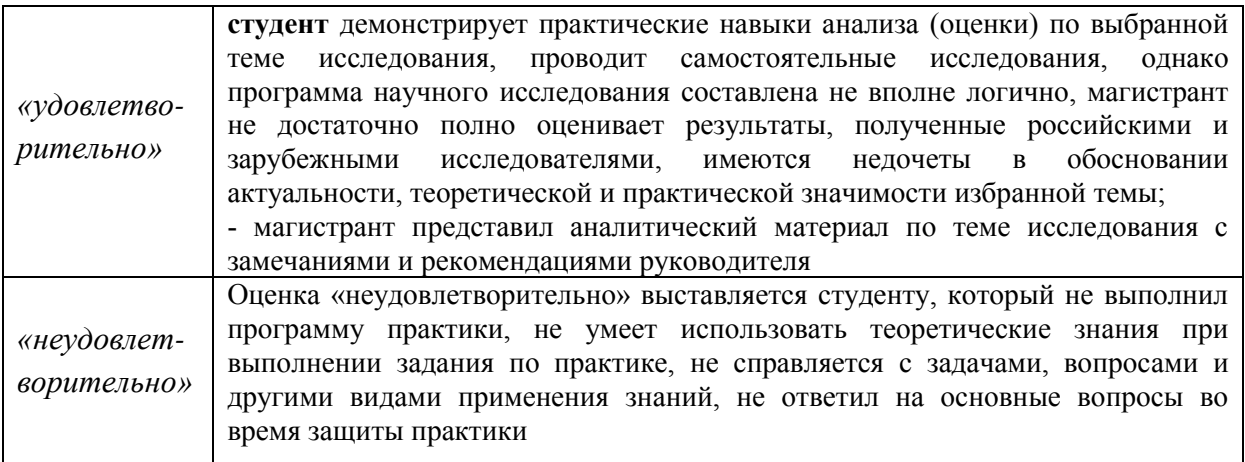

Студент, не выполнивший программу практики по уважительной причине, направляется на практику повторно в свободное от аудиторных занятий время. Студент, не выполнивший программу практики без уважительной причины или получивший неудовлетворительную оценку, считается имеющим академическую задолженность. Ликвидация этой задолженности проводится в соответствии с нормативными документами ДВФУ.

**9.1.3 Типовые задания для оценки знаний, умений, навыков и опыта деятельности**

За время практики студенту необходимо выполнить индивидуальное задание по углубленному изучению отдельных направлений работы или решению конкретных задач в интересах НИР кафедры, ДВФУ или заинтересованных предприятий промышленности.

#### **Примерные индивидуальные задания на практику:**

#### **1. Методы формирования тонкопленочных износостойких покрытий**

(ионно-плазменное напыление, магнетронное напыление, плазменное модифицирование поверхностей и др.)

1.1. Сущность и особенности метода.

1.2. Преимущества и недостатки метода.

1.3. Перспективные области применения метода.

#### **2. Современные методы резки металлов** (плазменная, лазерная и др.)

- 2.1. Сущность и особенности метода.
- 2.2. Преимущества и недостатки метода.
- 2.3. Перспективные области применения метода.

### 3. Методы обработки результатов эксперимента

- 3.1. Измерение и погрешность результата.
- 3.2. Систематические погрешности или поправки.
- 3.3. Случайные погрешности прямых измерений.
- 3.4. Учет приборной погрешности.
- 3.5. Абсолютная и относительная погрешности.
- 3.6. Метод наименьших квадратов.
- 3.7. Линейная корреляция.
- 3.8. Правила оформления графиков.

3.9. Определите результат измерения по выборкам объема  $N = 5$  (приложение  $1$ ).

3.10. Определите коэффициент *а* в уравнении  $y = ax$  и коэффициент *а* и *b* в уравнении  $y = ax + b$  по известным значениям величин Xi и Yi, полученных в результате эксперимента. Приборные погрешности  $\theta x = 0.05$ ,  $\theta y = 0.005$ .

### 4. Правила написания научной статьи

- 1. Составьте примерный план статьи по теме своего исследования.
- 2. Подберите литературу по теме своего исследования.
- 3. Изложите теоретические предпосылки: обзор состояния вопроса.
- 4. Укажите перечень ключевых слов (в пределах  $7-10$  слов).

### 5. Лазерная порошковая наплавка

- 1. Сущность и особенности метода.
- 2. Преимущества и недостатки метода.
- 3. Перспективные области применения метода.

### 6. Планирование эксперимента

1. Основные понятия и определения планирования экспериментов.

2. Параметры оптимизации, обобщенный параметр.

3. Характеристика факторов, уровней варьирования, кодирование факторов.

4. Характеристика полного многофакторного эксперимента (ПФЭ).

5. Выбор математических моделей, составление матрицы планирования, расчет коэффициентов регрессии. Рандомизация экспериментов.

3. Статистический анализ математической модели. Проверка однородности дисперсий и воспроизводимости опытов. Проверка статистической значимости коэффициентов модели. Проверка модели на адекватность. Анализ полученного выражения.

### **7. Расчетные методы в сварке**

- 1. Теоретические основы метода конечных элементов.
- 2. Пакет ANSYS.
- 3. Пакеты ABAQUS, VisualInvironment, SimufuctWeld.

### **8. Оценка надежности сварных конструкций**

- 1. Структурная схема математической модели надежности конструкции.
- 2. Этапы прогнозирования надежности.
- 3. Построение параметрических моделей отказов.

## **Типовые контрольные вопросы для подготовки к защите отчета по практике:**

- 1. . Назовите особенности метода ионно-плазменного напыления.
- 2. Назовите преимущества и недостатки и метода ионно-плазменного напыления.
- 3. Назовите перспективные области применения метода ионноплазменного напыления.
- 4. Назовите особенности метода магнетронного напыления.
- 5. Назовите преимущества и недостатки и метода магнетронного напыления.
- 6. Назовите перспективные области применения метода магнетронного напыления.
- 7. . Назовите особенности метода плазменного модифицирования поверхностей.
- 8. Назовите преимущества и недостатки и метода плазменного модифицирования поверхностей.
- 9. Назовите перспективные области применения метода плазменного модифицирования поверхностей.
- 10.Что такое наблюдение и результат наблюдения?
- 11.Опишите проблему точности измерения.
- 12.Что понимают под выборочным средним, под результатом измерения?
- 13.Как рассчитывают приборную погрешность при известном и неизвестном классах точности прибора? Что понимают под классом точности прибора?
- 14.Для чего применяется метод наименьших квадратов?
- 15.С какой цель выполняется аналитический обзор информационных источников?
- 16.Зачем необходимы методики исследований?
- 17.Назовите стадии научного исследования.
- 18.Зачем разрабатываются математические модели технологических процессов?
- 19. Зачем необходимо планировать проведение экспериментов.
- 20.Какие параметры применяют для оптимизации технологического процесса?
- 21.Для чего необходимо кодирование факторов технологического процесса?
- 22.Что называется полным многофакторным экспериментом (ПФЭ)?
- 23.Назовите критерий для проверки модели на адекватность.
- 24.Назовите этапы прогнозирования надежности.
- 25.Дайте определение параметрической модели отказов.

# **9.1.4 Методические материалы, определяющие процедуру оценивания**

Для получения положительной оценки по результатам практики студент должен полностью выполнить программу практики, своевременно оформить и представить на кафедру все необходимые отчетные документы.

Текст отчета должен включать следующие основные структурные элементы:

1. *Титульный лист*.

2. *Индивидуальный план практики*.

3. *Введение*, в котором указывают:

цель, задачи, место, дата начала и продолжительность практики;

 перечень основных работ и заданий, выполненных в процессе практики.

4. *Основная часть*, в которой приводят:

– результаты, полученные в ходе научно-исследовательской работы.

5. *Заключение*, включающее выводы и предложения.

6. *Список использованных источников.*

# **10. УЧЕБНО-МЕТОДИЧЕСКОЕ И ИНФОРМАЦИОННОЕ ОБЕСПЕЧЕНИЕ ПРОИЗВОДСТВЕННОЙ ПРАКТИКИ**

а) основная литература:

1. Зорин Н.Е., Зорин Е.Е. Материаловедение сварки. Сварка плавлением: Учебное пособие. – СПб.: Издательство Лань, 2016. – 164 с. <https://e.lanbook.com/reader/book/74676/#2>

2. Металлы и сварка (Лекционный курс) [Электронный ресурс] : Учебник / Храмцов Н.В. – 2-е изд., перераб. и доп. – М. : Издательство АСВ, 2015. – <http://www.studentlibrary.ru/book/ISBN9785432300645.html>

3. Матохин, Г.В. Основы оценки прочности и долговечности сварных конструкций: учебное пособие / Г.В. Матохин, К. П. Горбачев, А. Ю. Воробьев;

17

Дальневосточный государственный технический университет. - Владивосток: Изд-во Дальневосточного технического университета , 2008. – 270 с. <http://lib.dvfu.ru:8080/lib/item?id=chamo:384563&theme=FE> (19 экз.)

б) дополнительная литература:

1. Современные технологии сварки. Инженерно-физические основы : [учебное пособие] / А. В. Люшинский. – Долгопрудный : Интеллект, 2013. – 239 с.<http://lib.dvfu.ru:8080/lib/item?id=chamo:690555&theme=FEFU> (5 экз.)

2. Матохин, Г.В. Проектирование сварных конструкций. Учеб. пособие / Г.В. Матохин, А.В. Гридасов. – Владивосток: Изд-во ДВГТУ, 2007. – 170с. <http://lib.dvfu.ru:8080/lib/item?id=chamo:386648&theme=FEFU> (26 экз.)

3. Матохин, Г.В. Разработка технологических процессов изготовления сварных конструкций / Г.В. Матохин, В.П. Погодаев. – Владивосток: Из-во  $\mu$ BFTY, 2007. – 235 c. <http://lib.dvfu.ru:8080/lib/item?id=chamo:386833&theme=FEFU> (50 экз.)

4. Ленивкин, В.А. Технологические свойства сварочной дуги в защитных газах / В. А. Ленивкин, Н. Г. Дюргеров, Х. Н. Сагиров; под ред. Н.Г. Дюргерова. – 2-е изд. доп. – М.: НАКС, 2011. – 368 с. <http://lib.dvfu.ru:8080/lib/item?id=chamo:672746&theme=FEFU> (20 экз.)

5. Моисеенко, В.П. Материалы и их поведение при сварке. Учебное пособие / В.П. Моисеенко. – Ростов-на-Дону: Феникс, 2009. – 300 с. <http://lib.dvfu.ru:8080/lib/item?id=chamo:381643&theme=FEFU> (28 экз.)

6. Негода, Е.Н. Тепловые процессы при сварке: учеб. пособие / Е.Н. Негода; Дальневосточный государственный технический университет. – Владивосток: Изд-во ДВГТУ, 2008. – 125 с. <http://lib.dvfu.ru:8080/lib/item?id=chamo:384565&theme=FEFU> (31 экз.)

в) **перечень ресурсов информационно-телекоммуникационной сети «Интернет»:**

- $\bullet$  [http://websvarka.ru](http://websvarka.ru/) Форум сварщиков. Справочный сайт.
- <http://autoweld.ru/statyai.php> информационный портал «Autoweld.ru сварочное оборудование».
- [http://www.shtorm-its.ru-](http://www.shtorm-its.ru/) информационный портал «Шторм», сварочное оборудование.
- [http://www.osvarke.com-](http://www.osvarke.com/) информационный портал «Осварке».
- [http://www.autowelding.ru-](http://www.autowelding.ru/) информационный портал «autoWelding.ru».
- $\bullet$  [http://www.esab.ru](http://www.esab.ru/) компания ESAB, сварочное оборудование.
- $\bullet$  [http://www.fips.ru](http://www.fips.ru/) ФГБУ Федеральный институт промышленной собственности.
- <http://www.icsti.su/> Международный центр научной и технической информации (МЦНТИ).

#### **г) нормативно-правовые материалы**

1. ГОСТ 2.105-95 Единая система конструкторской документации. Общие требования к текстовым документам. Общие требования и правила составления.

2. ГОСТ Р 1.5-2001 Стандарты межгосударственные, правила и рекомендации по межгосударственной стандартизации. Общие требования к построению, изложению, оформлению, содержанию и обозначению.

3. ГОСТ Р 6.30-2003 Унифицированная система организационнораспорядительной документации. Требования к оформлению документов.

4. ГОСТ 7.82-2001 Система стандартов по информации, библиотечному и издательскому делу. Библиографическая запись. Библиографическое описание электронных ресурсов. Общие требования и правила составления.

5. ГОСТ 7.80-2000 Система стандартов по информации, библиотечному и издательскому делу. Библиографическая запись. Заголовок. Общие требования и правила составления.

# **д) перечень информационных технологий, используемых при проведении практики, включая перечень программного обеспечения и информационных справочных систем**

Программное обеспечение, доступное студентам для выполнения задания по практике, а также для организации самостоятельной работы:

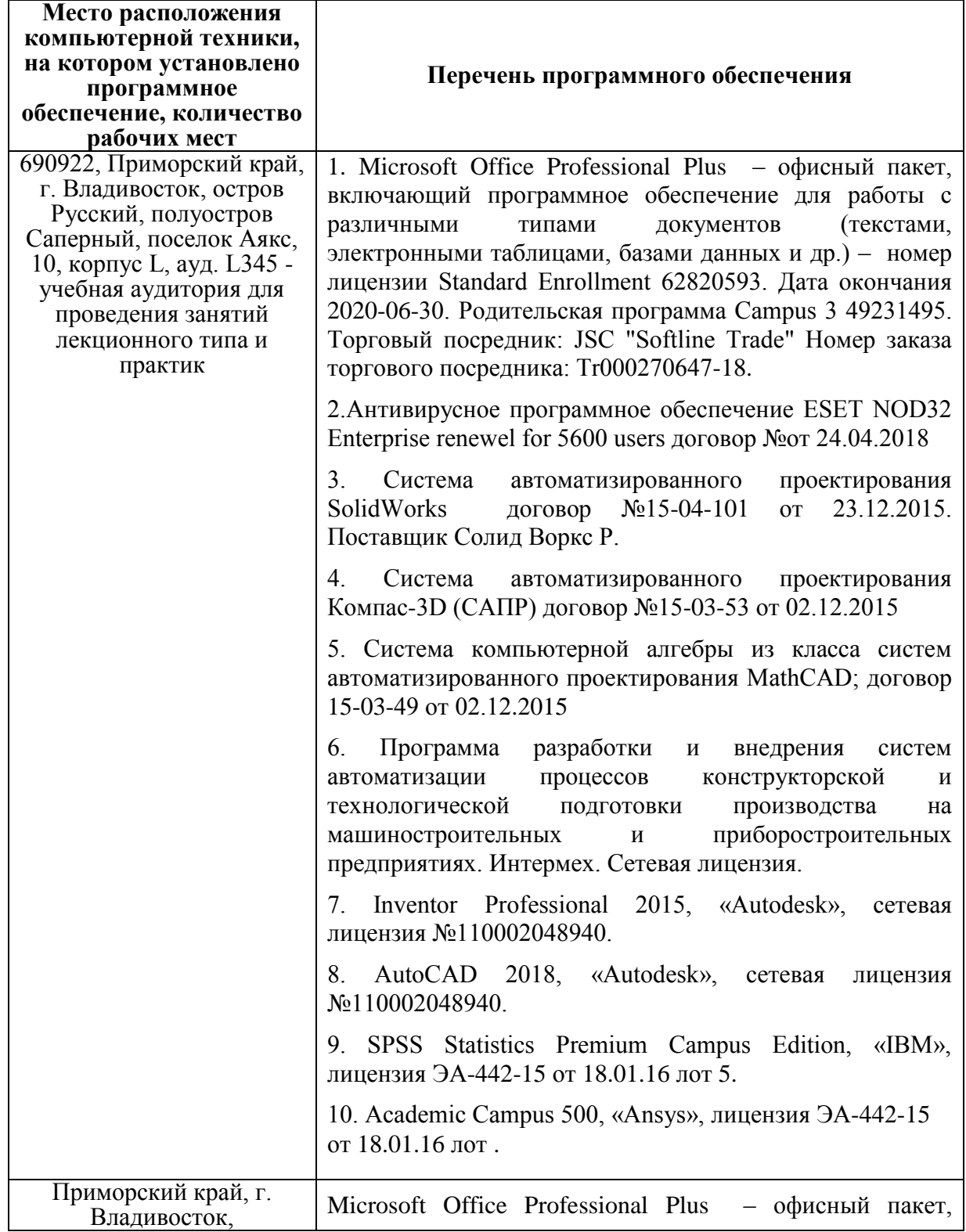

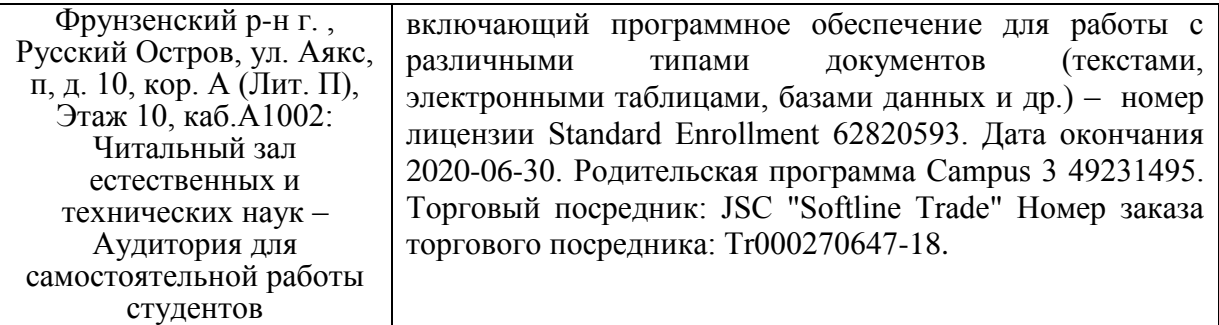

# **11. МАТЕРИАЛЬНО-ТЕХНИЧЕСКОЕ ОБЕСПЕЧЕНИЕ ПРОИЗВОДСТВЕННОЙ ПРАКТИКИ**

Для проведения исследований, связанных с выполнением задания по практике, а также для организации самостоятельной работы студентам доступно следующее лабораторное оборудование и специализированные кабинеты, соответствующие действующим санитарным и противопожарным нормам, а также требованиям техники безопасности при проведении учебных и научно-производственных работ:

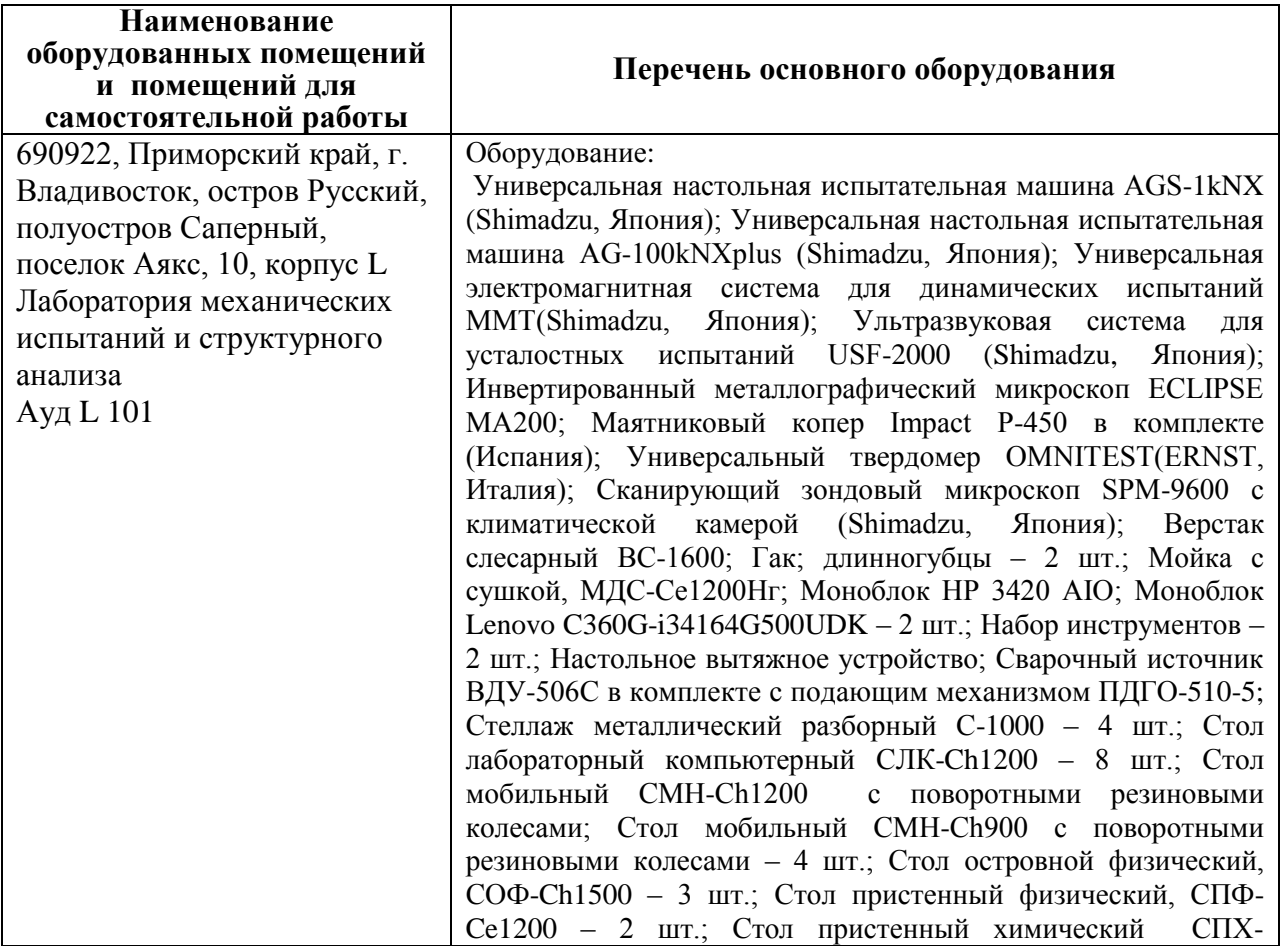

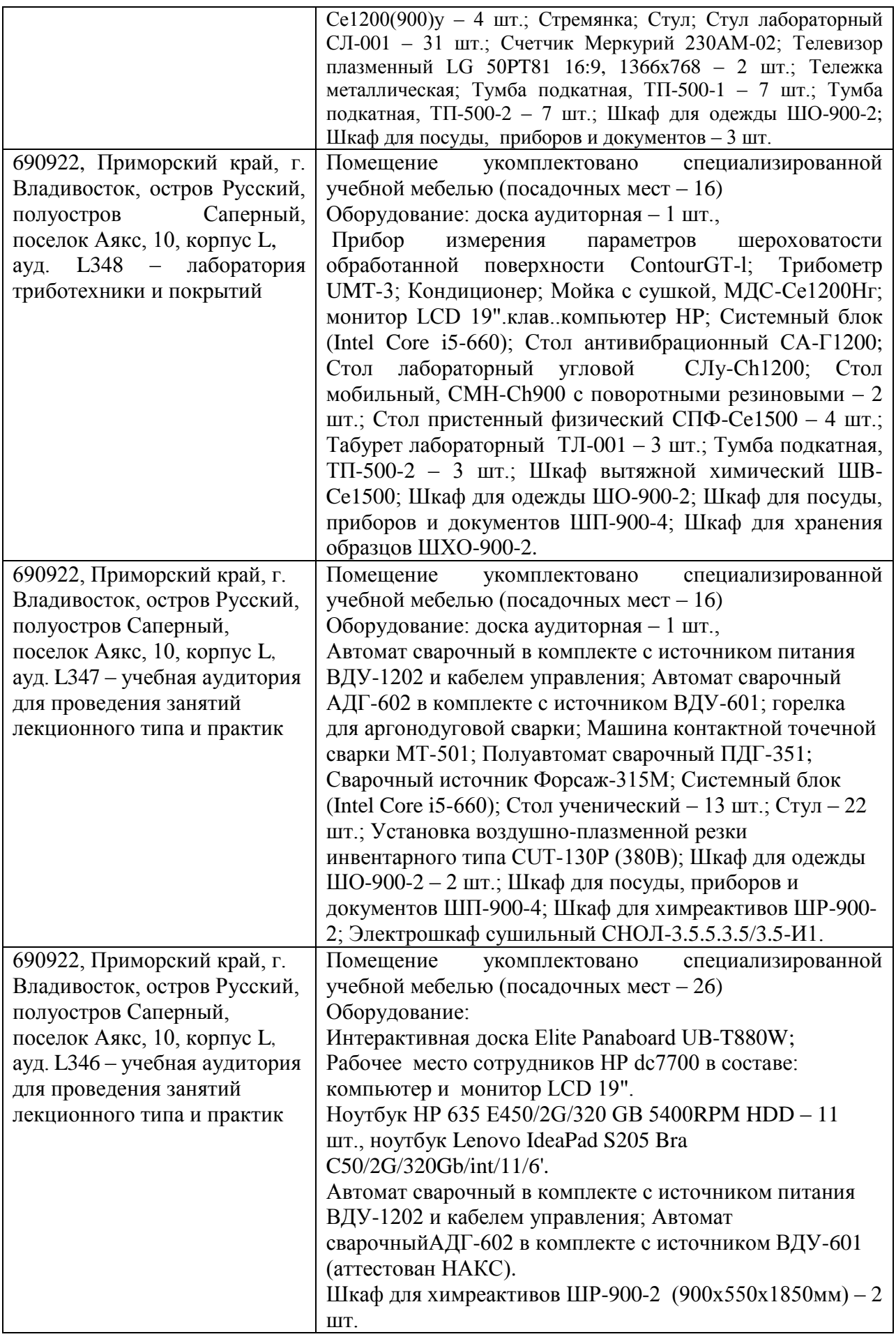

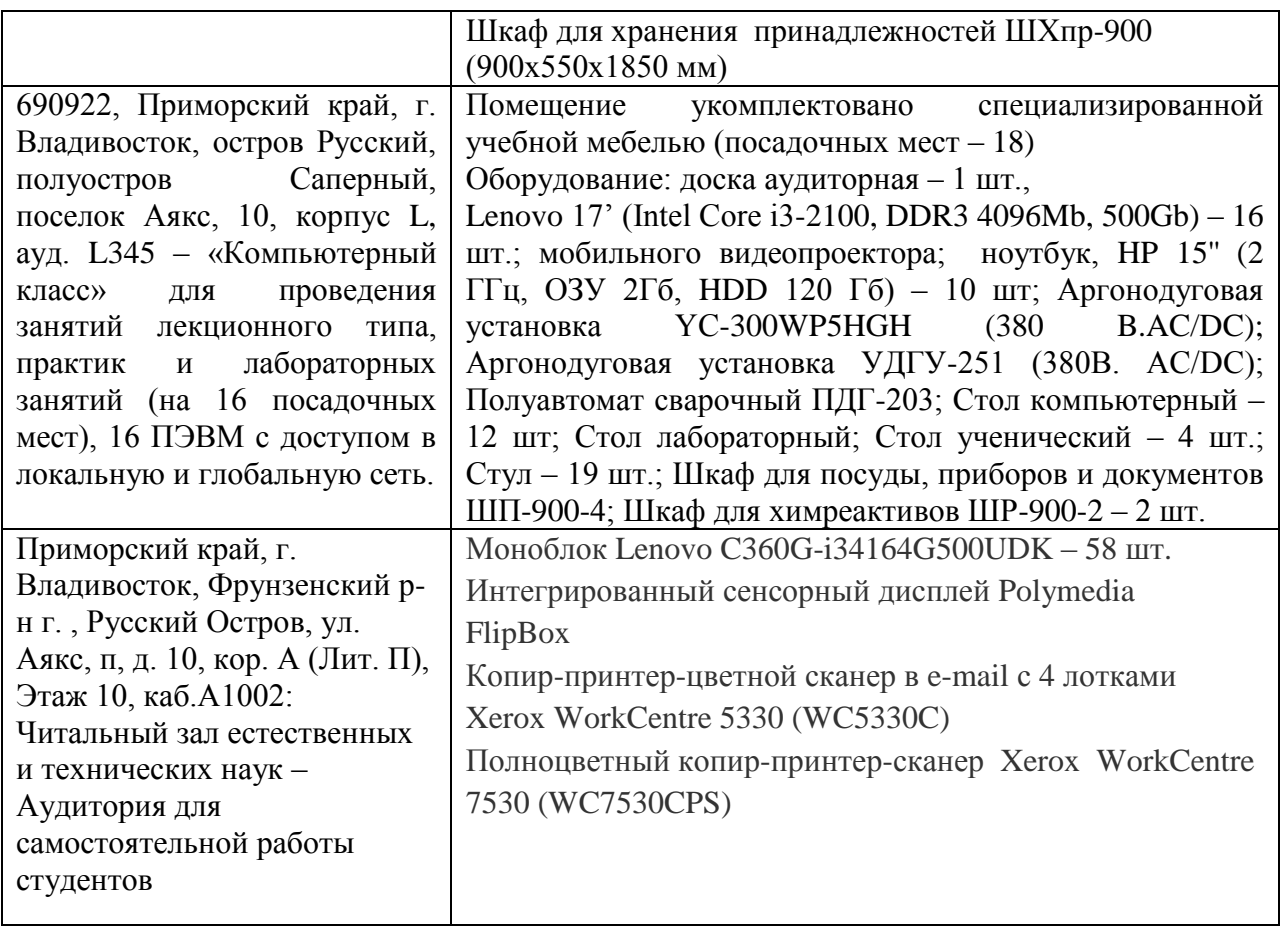

В целях обеспечения специальных условий обучения инвалидов и лиц с ограниченными возможностями здоровья в ДВФУ все здания оборудованы пандусами, лифтами, подъемниками, специализированными местами, оснащенными туалетными комнатами, табличками информационнонавигационной поддержки.

**Составитель** *Леонтьев Лев Борисович, профессор, д.т.н.*

**Программа практики обсуждена на заседании кафедры сварочного производства (протокол №15 от 12.07.2018 г.**

### **Приложение 1**

Таблица П1

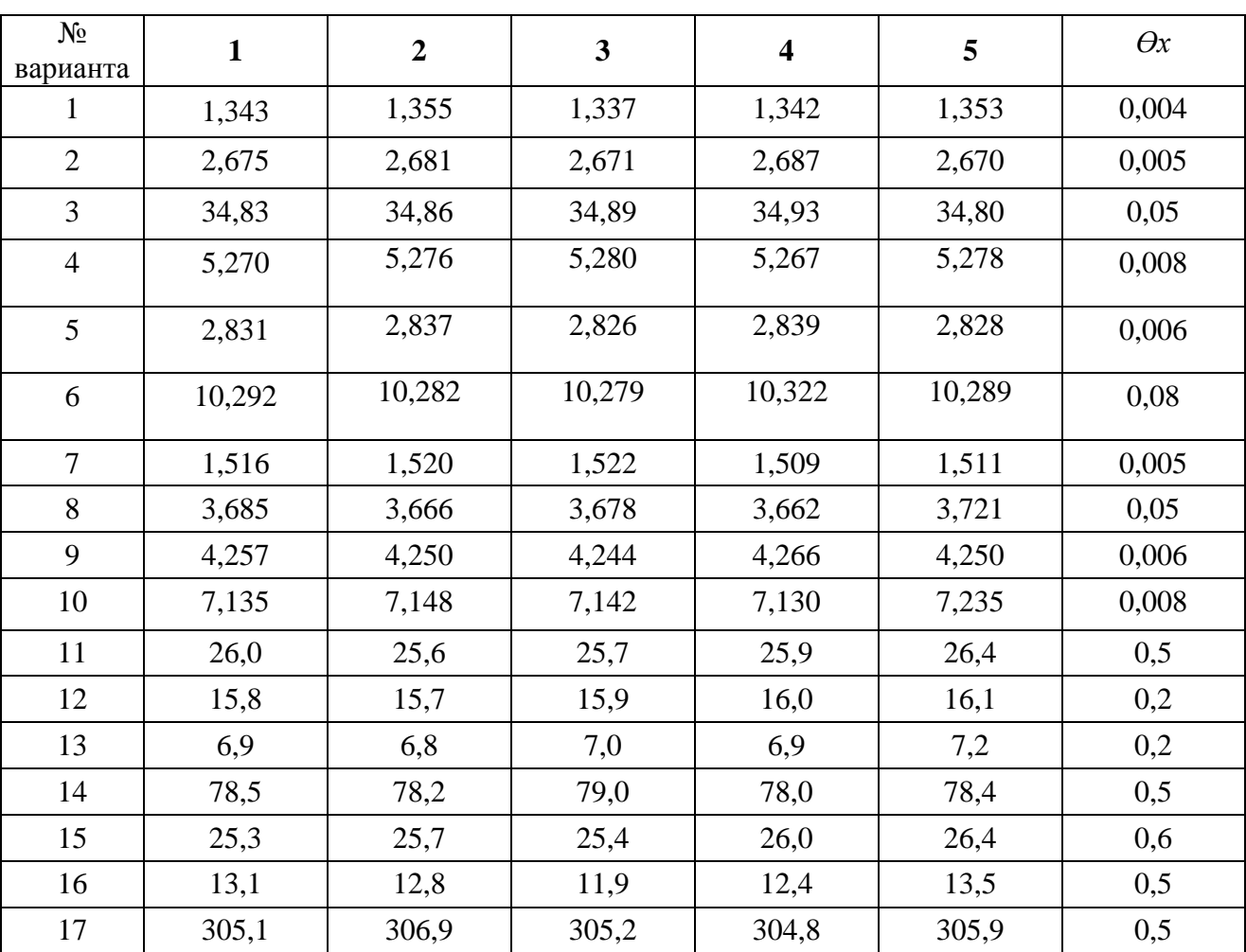

Прямые результаты измерения исследуемой величины

### **Приложение 2**

Таблица П2

Результаты эксперимента

| $N_2$<br>варианта | Xi | $\mathbf{1}$ | $\overline{2}$ | $\overline{3}$ | $\overline{4}$     | $5\overline{)}$ | Уравнение    | Приближенный<br>ответ |
|-------------------|----|--------------|----------------|----------------|--------------------|-----------------|--------------|-----------------------|
| $\mathbf{1}$      | Yi | 3,45         | 7,03           | 10,48          | 13,75              | 17,52           | $y = ax$     | $y = 3.5x$            |
| $\overline{2}$    | Yi | 5,53         | 8,04           | 10,47          | 13,04              | 15,49           | $y = ax + b$ | $y = 2, 5x + 3$       |
| $\overline{3}$    | Yi | 4,97         | 9,95           | 14,98          | 20,06              | 25,02           | $y = ax$     | $y = 5x$              |
| $\overline{4}$    | Yi | 6,94         | 9,03           | 10,96          | 12,95              | 15,04           | $y = ax + b$ | $y = 2x + 5$          |
| $5\overline{)}$   | Yi | 3,96         | 8,02           | 12,10          | 15,97              | 19,95           | $y = ax$     | $y = 4x$              |
| 6                 | Yi | 5,95         | 11,04          | 15,96          | 21,10              | 26,03           | $y = ax + b$ | $y = 5x+1$            |
| $\overline{7}$    | Yi | $-2,05$      | $-3,97$        | $-6,03$        | $-7,96$            | $-10,08$        | $y = ax$     | $y = -2x$             |
| 8                 | Yi | 9,91         | 13,08          | 16,05          | 18,92              | 22,05           | $y = ax + b$ | $y = 3x + 7$          |
| 9                 | Yi | 5,93         | 12,05          | 18,08          | 23,90              | 30,07           | $y = ax$     | $y = 6x$              |
| 10                | Yi | 6,58         | 10,03          | 13,46          | $\overline{17,10}$ | 20,44           | $y = ax + b$ | $y = 3, 5x + 3$       |
| 11                | Yi | $-2,58$      | $-4,89$        | $-7,57$        | $-9,93$            | $-12,05$        | $y = ax$     | $y = -2.5x$           |
| 12                | Yi | 6,54         | 7,92           | 9,60           | 11,08              | 12,43           | $y = ax + b$ | $y = 1, 5x + 5$       |
| 13                | Yi | $-1,03$      | $-1,92$        | $-3,08$        | $-4,04$            | $-4,96$         | $y = ax$     | $y = -x$              |
| 14                | Yi | 4,91         | 7,04           | 9,10           | 11,09              | 12,92           | $y = ax + b$ | $y = 2x + 3$          |
| 15                | Yi | 1,55         | 2,93           | 4,60           | 6,07               | 7,43            | $y = ax$     | $y = 1, 5x$           |
| 16                | Yi | 4,93         | 8,06           | 10,89          | 14,02              | 16,99           | $y = ax + b$ | $y = 3x + 2$          |
| 17                | Yi | 0,53         | 0,92           | 1,54           | 2,03               | 2,46            | $y = ax$     | $y = 0, 5x$           |
| 18                | Yi | 3,94         | 5,02           | 6,08           | 6,92               | 8,08            | $y = ax + b$ | $y = x + 3$           |